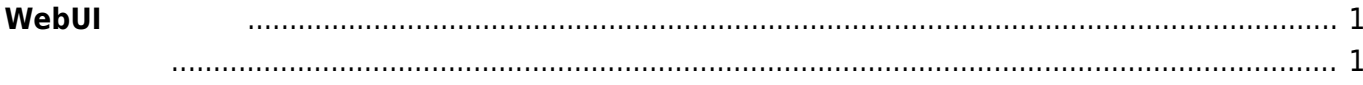

## <span id="page-2-0"></span> $W$ ebUI

 $\nabla \times 5.1$   $\Box \text{WebUI}$   $\Box$ 

- <span id="page-2-1"></span>• WebUI
- $\bullet$
- $\bullet$
- Ethernet
- Wireless Combo Module
- $\cdot$  LTE
- Static Route
- DHCP Server
- DynamicDNS
- Firewall
- WireGuard VPN
- [日付・時刻設定](https://ma-tech.centurysys.jp/doku.php?id=mas1xx_ope:use_webui:datetime_setting:start)  $\bullet$
- $\bullet$  Firmware
- $\bullet$  $($
- $\bullet$  [Web](https://ma-tech.centurysys.jp/doku.php?id=mas1xx_ope:use_webui:webserver_setting:start)  $($
- [Syslog](https://ma-tech.centurysys.jp/doku.php?id=mas1xx_ope:use_webui:syslog_check:start) →  $\bullet$

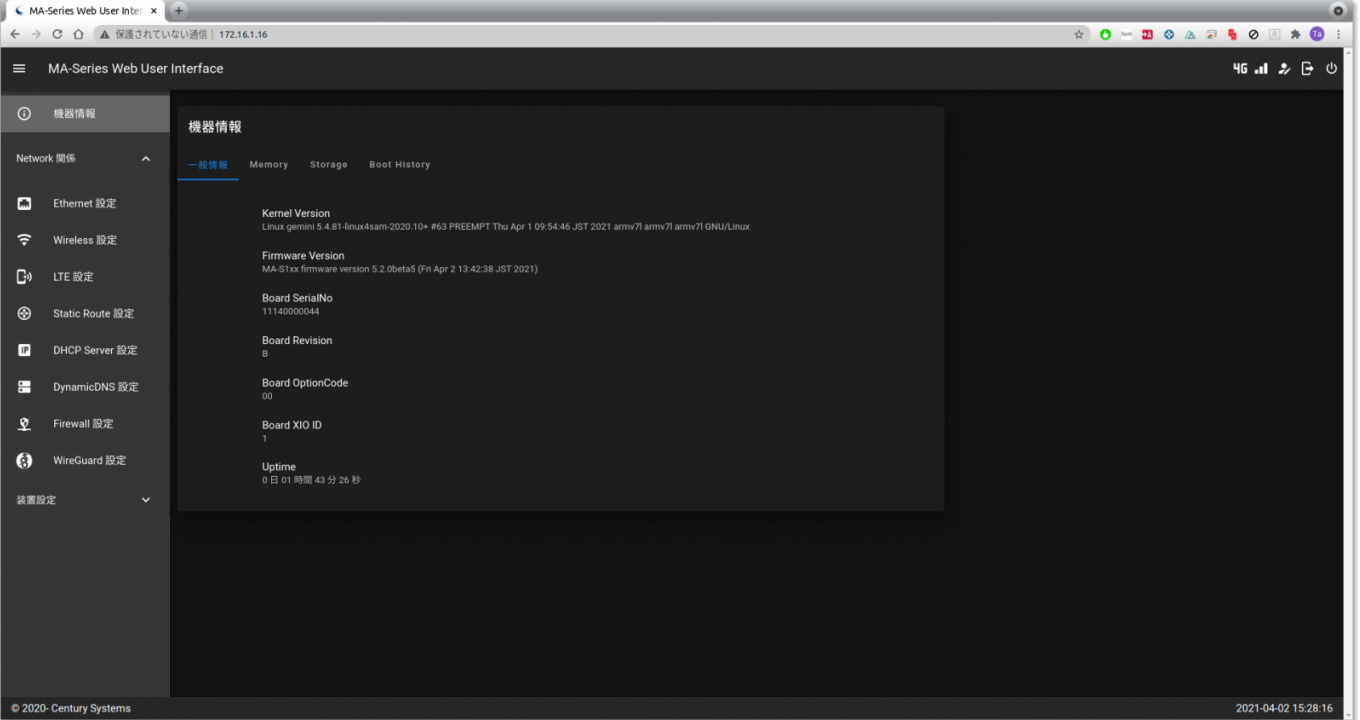

From: <https://ma-tech.centurysys.jp/> - **MA-X/MA-S/MA-E/IP-K Developers' WiKi**

Permanent link: **[https://ma-tech.centurysys.jp/doku.php?id=mas1xx\\_ope:use\\_webui:start&rev=1641453129](https://ma-tech.centurysys.jp/doku.php?id=mas1xx_ope:use_webui:start&rev=1641453129)**

Last update: **2022/01/06 16:12**